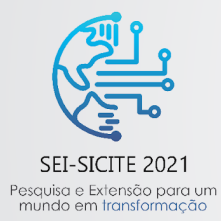

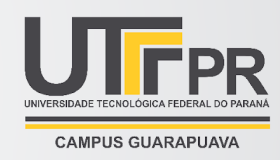

# **Irrigation Project: Ferramentas baseadas em Web para gerenciamento de recursos hídricos.**

*Irrigation Project: Tools based on Web to be used for hydric resources management.*

Lucas Eduardo Wendt<sup>\*</sup>, Fabrício Correia de Oliveira<sup>†</sup>,

Tharsos Hister Giovanella‡ , Júlia Tluszcz§

## **RESUMO**

A evapotranspiração de referência (ETo) é um dos principais elementos meteorológicos para estudos climatológicos, hidrológicos e agrícolas. Este trabalho tem como objetivo desenvolver uma aplicação para o cálculo de evapotranspiração de referência utilizando o algoritmo de Hargreaves-Samani obtendo os dados da base de estações meteorológicas do INMET e do NASA POWER fornecendo, então, um mecanismo de preenchimento automático dos campos para cálculo se os dados estiverem disponíveis sempre oferecendo a opção do usuário inserir dados manualmente. Foram criados três protótipos para testar qual abordagem funcionaria melhor para este escopo sendo o último o vitorioso: uma aplicação Web utilizando ReactJS, ChakraUI, Vercel e Typescript podendo ser acessada de qualquer dispositivo que possua um navegador recente.

**Palavras-chave:** Hargreaves-Samani, ReactJS, Aplicação Web, evapotranspiração

#### **ABSTRACT**

The reference evapotranspiration (ETo) is one of the main meteorological elements for climate, hydrological and agriculture studies. This paper has the objective to develop an application for reference evapotranspiration calculation using the Hagreaves-Samani algorithm getting the data from the INMET meteorological stations and from NASA POWER providing, then, an auto fill input mechanism for the calculation if the data is available always offering the option for the user to insert the data manually. There were three prototypes to test which approach would work better for this scope and the last prototype was the winner: a web application using ReactJS, ChakraUI, Vercel and Typescript that can be accessed in any device using a recent browser.

**Keywords:** Hargreaves-Samani, ReactJS, Web Application, evapotranspiration

## **1 INTRODUÇÃO**

A evapotranspiração de referência (ETo) é um dos principais elementos meteorológicos para se realizar estudos climáticos, hidrológicos e agrícolas que envolvam os recursos hídricos. Sua determinação é de

lucaswendt@alunos.utfpr.edu.br

<sup>\*</sup> Ciência da Computação, Universidade Tecnológica Federal do Paraná, Santa Helena, Paraná, Brasil;

<sup>&</sup>lt;sup>†</sup> Universidade Tecnológica Federal do Paraná, Câmpus Santa Helena; fcoliveira@utfpr.edu.br

<sup>‡</sup> Universidade Tecnológica Federal do Paraná, Santa Helena, Paraná, Brasil; tharsosgiovanella@alunos.utfpr.edu.br

<sup>§</sup> Universidade Tecnológica Federal do Paraná, Medianeira, Paraná, Brasil; juliatluszcz@gmail.com

extrema necessidade para cálculo do balanço hídrico, gestão de recursos hídricos, manejo de irrigação (CUNHA; MAGALHÃES; CASTRO, 2013; PILAU et al., 2012).

A forma mais simples de determinar a evapotranspiração é utilizando equações empíricas. O método padrão é o Penman-Monteith, proposto pelo boletim FAO56 (ALLEN et al., 1998). Entretanto, o método utiliza muitas variáveis de entrada e a falta de dados meteorológicos limita a sua utilização. Assim, este método pode ser substituído por equações empíricas que utilizam menos dados de entrada e fornecem resultados semelhantes (VALIPOUR, 2015). Existem diversos métodos empíricos que podem ser aplicados, alguns dos principais são Hargreaves-Samani, Thornthwaite e Priestley-Taylor (ČADRO et al., 2017). O método Hargreaves-Samani utiliza apenas dados de temperatura e radiação solar extraterrestre como variáveis de entrada e fornece resultados bastante próximos aos do Penman-Monteith em diversas regiões do mundo (GURSKI et al., 2019; ALMOROX et al., 2015; ČADRO et al., 2017; CAVALCANTE et al., 2011).

A determinação da evapotranspiração por meio de equações empíricas envolve o manuseio de diversas variáveis meteorológicas, muitas vezes com grande quantidade de dados. Assim, a realização de maneira tradicional, utilizando calculadoras ou mesmo planilhas eletrônicas está suscetível a frequentes erros durante sua determinação. Além de ser um trabalho moroso e demorado. Os erros podem também podem ser provenientes do processo de aquisição de dados, que são realizadas em grandes bases de dados meteorológicos. Dessa forma, o desenvolvimento de aplicativos e ferramentas que contornam estas limitações tem se tornado cada vez mais frequentes (MARTINS et al., 2020). Portanto, de que maneira pode ser desenvolvido um aplicativo que determine a evapotranspiração contornando as limitações de dados disponíveis de forma eficiente?

Atualmente, grandes plataformas de dados meteorológicos a nível mundial se popularizaram, como NASA/POWER e ERA-Interim do ECMWF, devido a sua versatilidade, fornecendo estes dados a escala global, para qualquer lugar do planeta. Tais dados têm sido utilizados para preencher falhas em leituras de estações meteorológicas, sendo uma ótima opção para contornar a indisponibilidade de dados (GIOVANELLA et al., 2021; ABOELKHAIR et al., 2019; MONTEIRO et al., 2017; APARECIDO et al., 2020).

Em relação ao desenvolvimento de aplicativos, estes podem ser desenvolvidos em diferentes plataformas, podendo ser de três tipos: nativos, onde o aplicativo se baseia nas funcionalidades de um único sistema operacional; híbridos, em que o aplicativo é desenvolvido com uma camada de abstração, permitindo que a mesma base de código seja utilizada em diferentes sistemas operacionais; ou web, onde a camada de abstração utilizada são os browsers, o que permite que o aplicativo não precise de um sistema operacional específico, facilitando o desenvolvimento e utilização do aplicativo, tornando-o mais abrangente. Neste sentido, o objetivo deste trabalho foi desenvolver uma aplicação para determinar a evapotranspiração de referência a partir dos dados obtidos automaticamente de estações do INMET ou NASA POWER.

### **2 MÉTODO**

Primeiramente, foi analisada qual tecnologia o projeto seria realizado. Foram feitas provas de conceito e análises sobre porque alguma tecnologia seria melhor para este caso ou não. As análises tenderam para uma abordagem em aplicação web. Com isso se iniciou o processo de desenvolvimento dos protótipos.

No decorrer do trabalho foram criados três protótipos para tentar implementar o projeto sendo apenas o

terceiro selecionado para o desenvolvimento da aplicação, uma vez que apresentou resultado satisfatório e boa conveniência para o usuário final.

O primeiro protótipo foi criado como prova de conceito para aplicativo híbrido utilizando React Native e foi abandonado rapidamente quando se constatou que não seria prático para o usuário final ter que instalar um aplicativo e nem produtivo para o desenvolvedor pois teria que compilar a cada iteração para cada uma das plataformas compatíveis, além do custo prévio necessário de adquirir e manter uma conta de desenvolvedor e máquina executando MacOS para teste e compilação da versão para iOS.

O segundo protótipo utilizou Firebase para guardar os dados de usuário tendo até um sistema de login usando um conceito conhecido popularmente como link mágico. Link mágico consiste em um link enviado para o email especificado que realiza a autenticação na aplicação. Foram implementadas primitivas de mapas e de guardar dados de áreas, porém a tentativa fracassou constatando-se que Firebase não traz vantagens significativas para o escopo da aplicação e as inconveniências do seu modelo de dados, operação, validação e permissão não valiam a pena somando também com a dificuldade de criar uma identidade visual. Na tentativa de achar um meio mais padronizado de estilização foi usada uma ferramenta chamada Tailwind CSS para agilizar as iterações. Adaptações técnicas foram necessárias para fazer alguns componentes funcionarem no mecanismo do NextJS, o qual possui vantagens, mas que não se sobressaíram neste projeto.

O terceiro, e atual protótipo, foi desenvolvido utilizando a forma padrão de desenvolver aplicativos web ReactJS conhecida popularmente como CRA. Além desta base foi-se utilizado o ChakraUI, o qual possui primitivas úteis e simples que podem ser compostas em layouts, páginas e utilitários internos de uma forma simples, conveniente, flexível e sem ficar no caminho. Também foram usadas bibliotecas de primitivas para tabelas, gráficos, mapas e cache de dados externos que então foram compostas para criar as primitivas da aplicação de uma forma que lógicas repetitivas ou muita lógica nos componentes foi abstraída para hooks e componentes customizados. Neste protótipo foram implementados a consulta a base de incidência solar do NASA POWER, a base de estações do INMET, o cálculo de Hargreaves-Samani e vários outros componentes e utilitários que permitiram criar uma interface de usuário conveniente, simples de manter, com navegação pelo teclado e telas touchscreen sem dificuldades além de possuir a funcionalidade de tema escuro e um menu que dá acesso às funcionalidades da aplicação.

A hospedagem de código dos três protótipos foi realizada no GitHub em um repositório secreto até segunda ordem separados em *branches* diferentes e a hospedagem dos dois últimos protótipos foi realizada utilizando a hospedagem de site estático Vercel pois já se mostrou muito conveniente para projetos anteriores, a qual executava um processo de lançamento a cada commit realizado no repositório onde o código é hospedado. A hospedagem fornece um domínio mas espera-se poder usar um da UTFPR, migração que pode ser feita de forma trivial utilizando um registro CNAME no DNS.

Durante as integrações com as bases de dados foi-se necessário realizar uma adaptação técnica para ser possível utilizar a base de dados na aplicação. Ao realizar uma solicitação para a aplicação web que fornece os dados acontecia um erro de CORS, o que implica que consulta direta não pode ser realizada, então foi-se criada uma *cloud function* que é exposta como um *webservice* pelo Vercel e lançada em conjunto com a aplicação web que serve como um intermediador para a consulta à aplicação web da base de dados. Os pontos de acesso foram desenvolvidos para acessar especificamente as bases de dados, o que impossibilita o uso destas ferramentas para abusos de terceiros. A funcionalidade foi apelidada de CORS Proxy.

Para obtenção dos dados necessários foram utilizadas bases de dados abertas como a do INMET (Instituto Nacional de Meteorologia) para obtenção dos dados das estações meteorológicas e a NASA POWER para obtenção da radiação solar extraterrestre. Para o acesso às bases foi usada a técnica de CORS Proxy citada anteriormente. O cálculo de evapotranspiração é realizado utilizando o algoritmo de Hagreaves Samani definido pela equação (1).

$$
ETo_{PM} = 0.0023 * Q_0 (T_{max} - T_{min})^{-0.5} * (T_{med} + 17.8)
$$
 (1)

#### **3 RESULTADOS**

O primeiro protótipo foi deixado de lado rapidamente e surgiu como uma prova de conceito. Com este foi-se percebido que uma aplicação mobile não era a melhor abordagem para o escopo por questões de onde esta aplicação poderia ser executada e como implementar primitivas, como mapas e gráficos, seria mais desnecessariamente complexo.

O segundo protótipo surgiu já utilizando o conceito de aplicação web realizando a implementação usando NextJS e Firebase a fim de poder guardar as informações do usuário em uma base de dados que pode ser acessada com o login do usuário, abordagem que não valeu a pena pois introduziu muita complexidade e não entregava um resultado satisfatório, além das dificuldades em ter uma estilização consistente.

O último protótipo se sobressaiu nos testes por aproveitar primitivas existentes, como ChakraUI, react-query e react-table, que já foram muito bem pensadas e testadas podendo focar na composição destas primitivas, lógica e integrações produzindo um resultado muito mais satisfatório, agradável e simples de manter.

Foi-se utilizada a estratégia página-base que possui o título, ícone, botão de trocar tema e botão de menu e logo abaixo o corpo da página atual. Este cabeçalho é sempre constante alterando apenas o título e o ícone. As páginas foram definidas em uma estrutura de dados do tipo lista com alguns metadados que são usados para montar o cabeçalho e o corpo incluindo o botão de menu, ícone, título e rota que aparece na barra de endereços. Existe também uma página de configurações que permite o usuário customizar alguns aspectos da aplicação podendo alterar a posição inicial dos mapas, a visualização de páginas ocultas e como os dados de radiação são mostrados.

Primitivas como a de tela de onboard, utilizada no tour da aplicação são mantidas como componentes que podem ser reusados por toda aplicação de forma simples. As primitivas podem ser componentes ou hooks. Hooks geralmente são funções que encapsulam comportamentos usando como base as primitivas de lógica fornecidas pelo React, também conhecidas como hooks. Exemplos incluem ações realizadas quando um componente é inicializado e alterações de estado que fazem os componentes reagirem de acordo. Componentes são pedaços da interface da aplicação que recebem parâmetros e são reutilizados pela aplicação, como botões, seletores, mapas, gráficos e tabelas e são definidos neste projeto como funções.

O protótipo atualmente possui as funcionalidades de consulta de radiação extraterrestre climatológica do NASA POWER, consulta de estações do INMET e cálculo de evapotranspiração potencial utilizando o algoritmo de Hargreaves-Samani, além da funcionalidade de configurações. Cálculo de balanço hídrico estava nos planos mas foi deixada de lado pela escassez de estações meteorológicas disponíveis para uso e obtenção de informações de temperatura e volume pluviométrico precisas para diferentes locais.

Foram utilizados todos os meios que o React e o Javascript fornecem para que a aplicação não chegue a um estado inconsistente, de componentes que não são atualizados por padrão quando uma configuração é alterada até a aplicação dar erro porque o campo de número falhou em converter o texto do campo em número prejudicando o componente de mapa.

### **CONCLUSÃO**

Aplicações web são mais simples de desenvolver e de lançar para o usuário final. A estratégia de página-base permite que rapidamente seja possível prototipar e testar componentes que vão ser reusados em páginas finais. O uso de primitivas já existentes permite uma qualidade maior do trabalho, pois estas primitivas já foram usadas em outros projetos e já estão bem mais estáveis. A estratégia de CORS Proxy implementada possibilita que a aplicação se comunique por meio desta apenas com as bases de dados necessárias de uma forma que não podem ser explorados para acesso a qualquer local da web, o que abriria brechas para abusos de terceiros.

Ao lidar com falta de dados o aplicativo pode tentar mitigar esta falta, porém se isto não for possível, o preenchimento automático dos valores utilizados no cálculo não vai estar disponível.

As lacunas de dados trariam desafios ainda mais complexos para implementação de balanço hídrico, além disso, também seria importante alguma forma de o usuário fornecer dados manualmente, principalmente os faltantes, o que requer provavelmente uma interface semelhante a uma planilha. É possível utilizar dados de temperatura do NASA POWER, porém estes dados também possuem indisponibilidades e também trazem o desafio de consenso. Se duas bases tem certo dado, qual base tem o dado certo? Como lidar com estes conflitos de dados? Se for implementada uma interface semelhante a uma planilha, assim como outras interfaces não triviais, também será necessário alguma forma de deixar a interface consistente e responsiva para uso em dispositivos móveis.

Planeja-se a liberação do código desta aplicação como um projeto de código aberto, para que os componentes criados neste projeto possam ser reusados em novos projetos, como iniciações científicas.

#### **AGRADECIMENTOS**

Ao CNPQ pelo apoio financeiro, ao professor Fabrício pela confiança, à equipe do grupo de trabalho pelo feedback das alterações e suporte às questões da Agronomia e aos mantenedores e patrocinadores de projetos de código aberto e bases de dados abertas que ajudaram a fazer este projeto acontecer.

## **REFERÊNCIAS**

CUNHA, F.F.; MAGALHÃES, F.F.; CASTRO, M.A. Método para estimativa da evapotranspiração de referência para Chapadão do Sul - MS. **Engenharia na Agricultura**, v. 21, n. 2, p. 159-172, 2013.

PILAU, F. G.; BATTISTI, R.; SOMAVILLA, L.; RIGHI, E. Z. Desempenho de métodos de estimativa da evapotranspiração de referência nas localidades de Frederico Westphalen e Palmeira das Missões, RS. **Ciência Rural**, v. 42, n. 2, p. 283–290, 2012.

ALLEN, R.G.; PEREIRA, L.S.; RAES, D.; SMITH, M. **Crop evapotranspiration: Guidelines for computing crop water requirements** Rome: FAO, 1998.

VALIPOUR, M. Temperature analysis of reference evapotranspiration models. **Meteorological Applications**, v. 22, n. 3, p. 385-394, 2015.

ČADRO, S.; CHERNI-ČADRO, S.; MARKOVIĆ, M.; ŽUROVEC, J. A reference evapotranspiration map for Bosnia and Herzegovina. **International Soil and Water Conservation Research**, v. 7, n. 1, p. 89–101, 2019.

GURSKI, B. C.; JERSZURKI, D.; DE SOUZA, J. L. M. Alternative reference evapotranspiration methods for the main climate types of the state of Paraná, Brazil. **Pesquisa Agropecuária Brasileira**, v. 53, n. 9, p. 1003–1010, 2018.

ALMOROX, J.; QUEJ, V.H.; MARTí, P. Global performance ranking of temperature-based approaches for evapotranspiration estimation considering Köppen climate classes. **Journal of Hydrology**, v. 528, n. 9, p. 514-522, 2015.

CAVALCANTE, E. G.; OLIVEIRA, A. D.; DE ALMEIDA, B. M.; SOBRINHO, J. E. Métodos de estimativa da evapotranspiração de referência para as condições do semiárido Nordestino. **Semina: Ciências Agrárias,** v. 32, n. SUPPL. 1, p. 1699–1708, 2011.

GIOVANELLA, T. H.; OLIVEIRA, F. C.; MARCHI, V. A. A.; TLUSZCZ, J.; Desempenho de Métodos de Preenchimento de Falhas em Dados de Evapotranspiração de Referência para Região Oeste do Paraná. **Revista Brasileira de Meteorologia [online]**. 2021

ABOELKHAIR, H.; MORSY, M.; EL AFANDI, G. Assessment of agroclimatology NASA POWER reanalysis datasets for temperature types and relative humidity at 2 meter against ground observations over Egypt. **Advances in Space Research**, v. 64, n. 1, p. 129-142, 2019.

MONTEIRO, L.A.; SENTELHAS, P. C.; PEDRA, G. U. Assessment of NASA/POWER satellite-based weather system for Brazilian conditions and its impact on sugarcane yield simulation. **International Journal of Climatology**, v. 3, n. 38, p. 1560-1570, 2017.

APARECIDO, L.E.O.; ROLIM, G.S.; MORAES, J.R.S.C. Validation of ECMWF climatic data, 1979-2017, and implications for modelling water balance for tropical climates. **International Journal of Climatology**, v. 40, n. 15, p. 1-20, 2020

MARTINS, E. A. S.; PEREIRA, E. E. O.; SILVA, W. R. Da; GOMES, E. P.; OLIVEIRA, F. C. De; FAVELA JUNIOR, J. A.; JORDAN, R. A.; SANTOS, R. C.; PEREIRA, V. A. S.; GIOVANELLA, T. H. Aplicativo móvel para dimensionamento de condutos livres de seção econômica e convencional. Research, Society and Development, v. 9, n. 8, p. e925986189, 2020.